# **SCHEMAT OCENIANIA poziom podstawowy arkusz I**

# **Zadanie 1 — TEST**

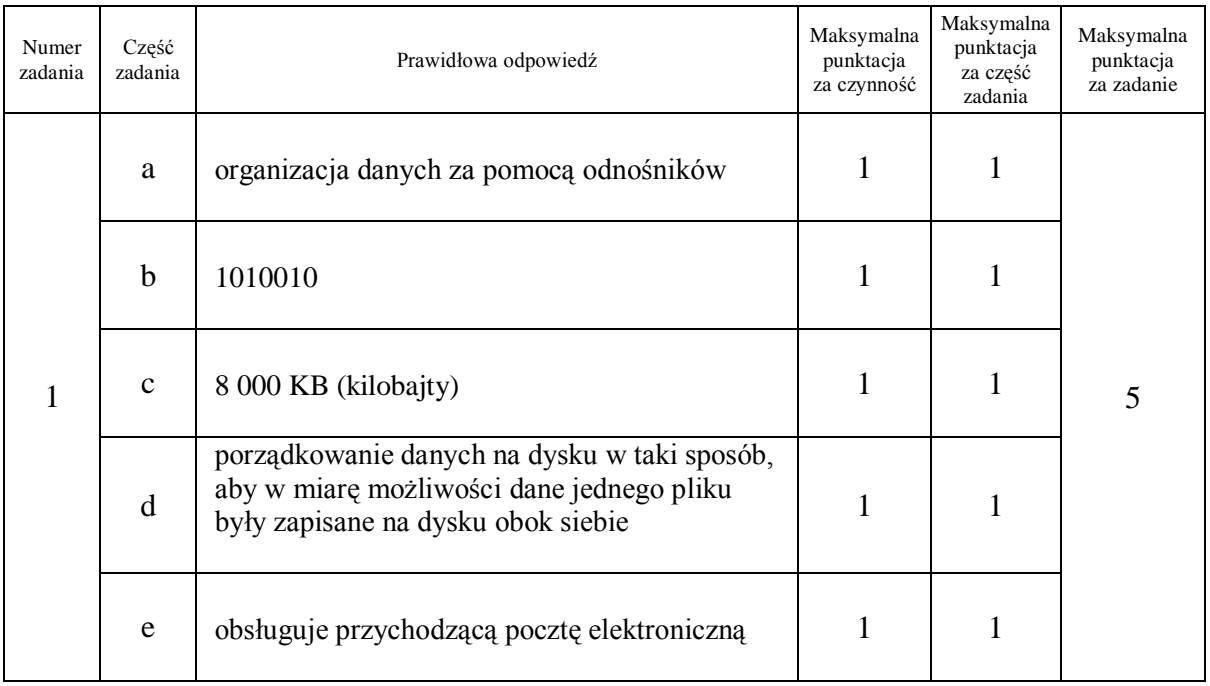

# **Zadanie 2 — ROZWINIĘCIE DZIESIĘTNE**

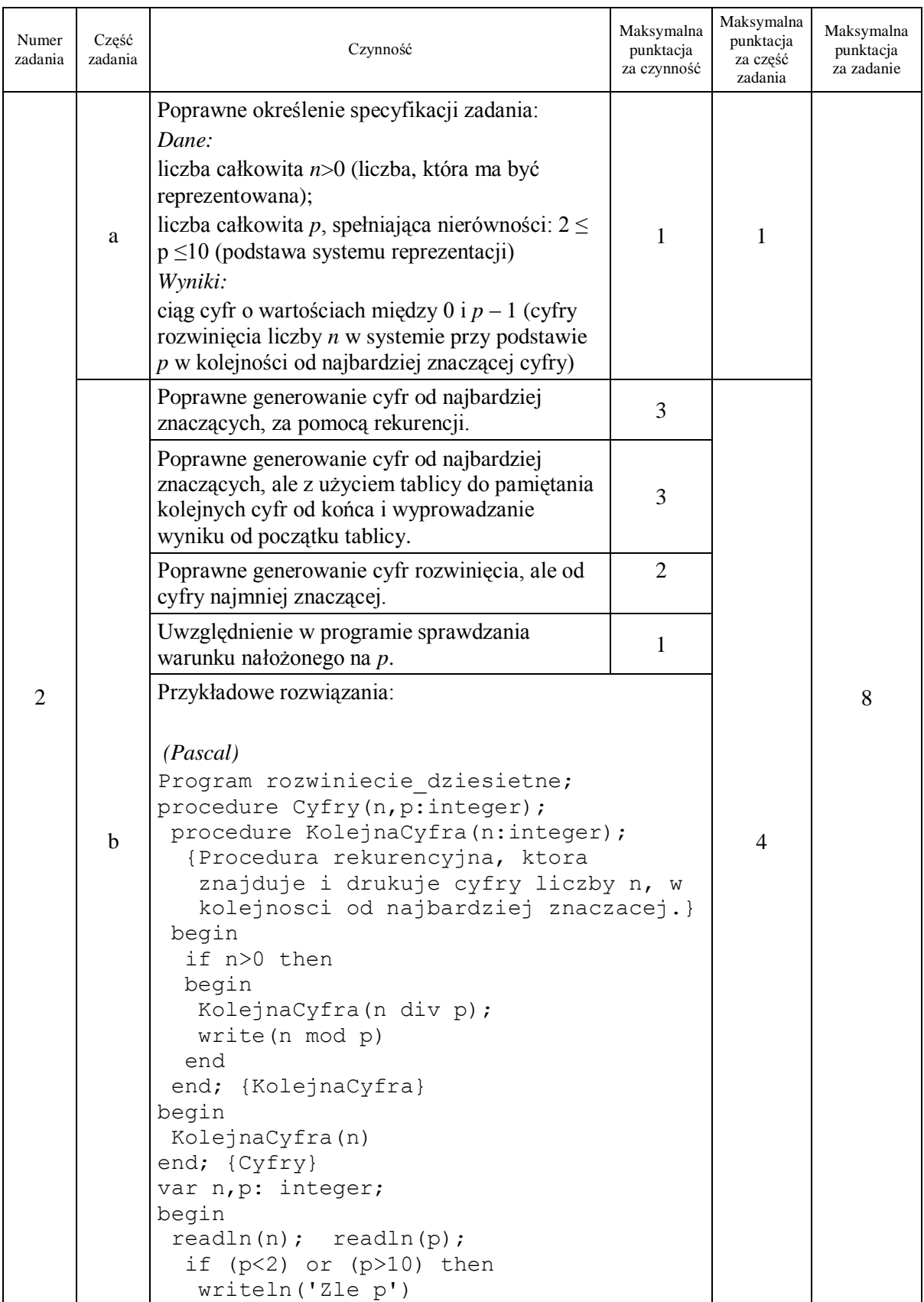

# Organizatorzy:

### Polskie Towarzystwo Informatyczne Oddział Kujawsko-Pomorski Uniwersytet Mikołaja Kopernika w Toruniu Wydział Matematyki i Informatyki Centrum Kształcenia Ustawicznego TODMiDN w Toruniu

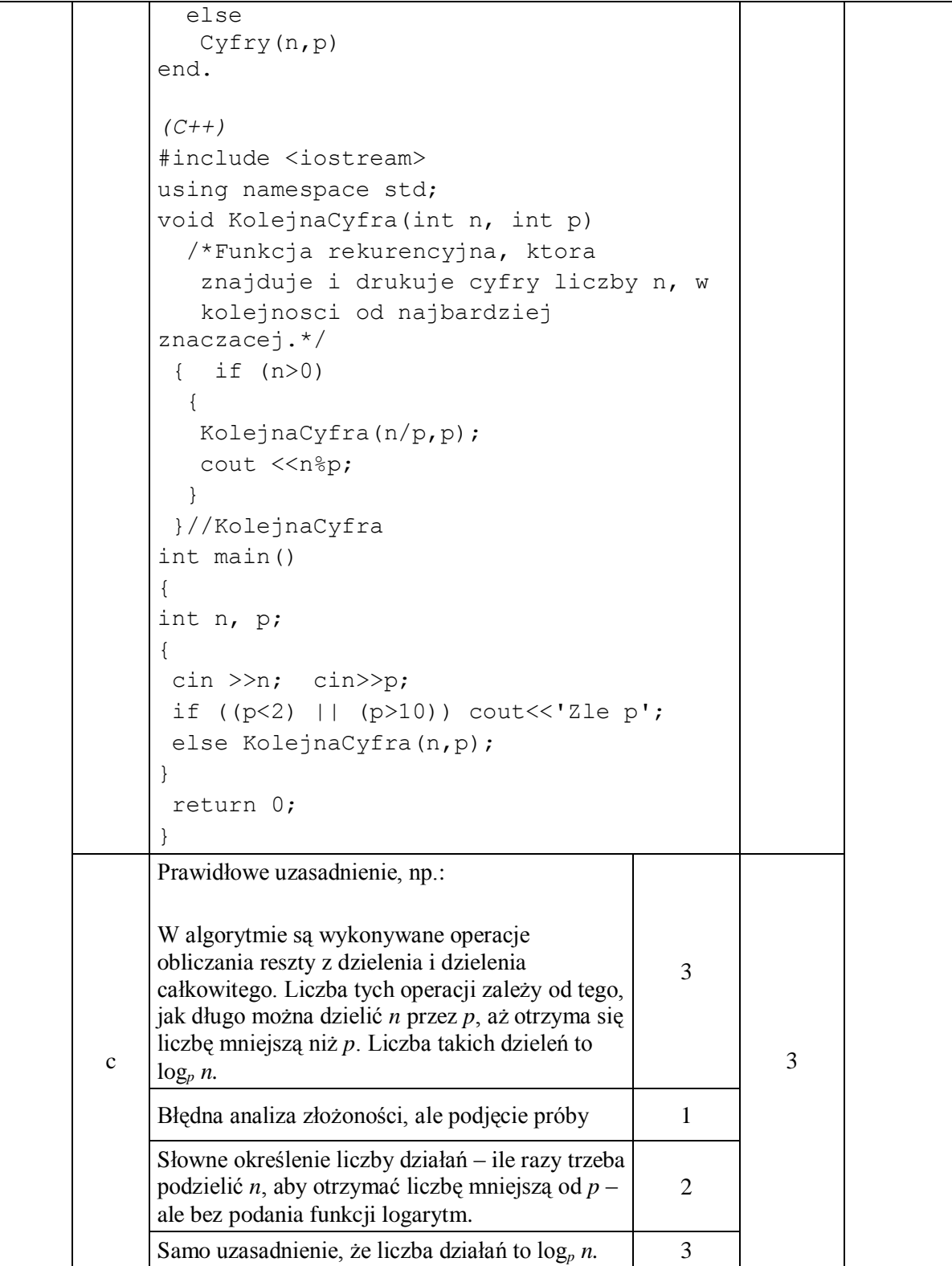

# **Zadanie 3 — CIĄG LICZBOWY**

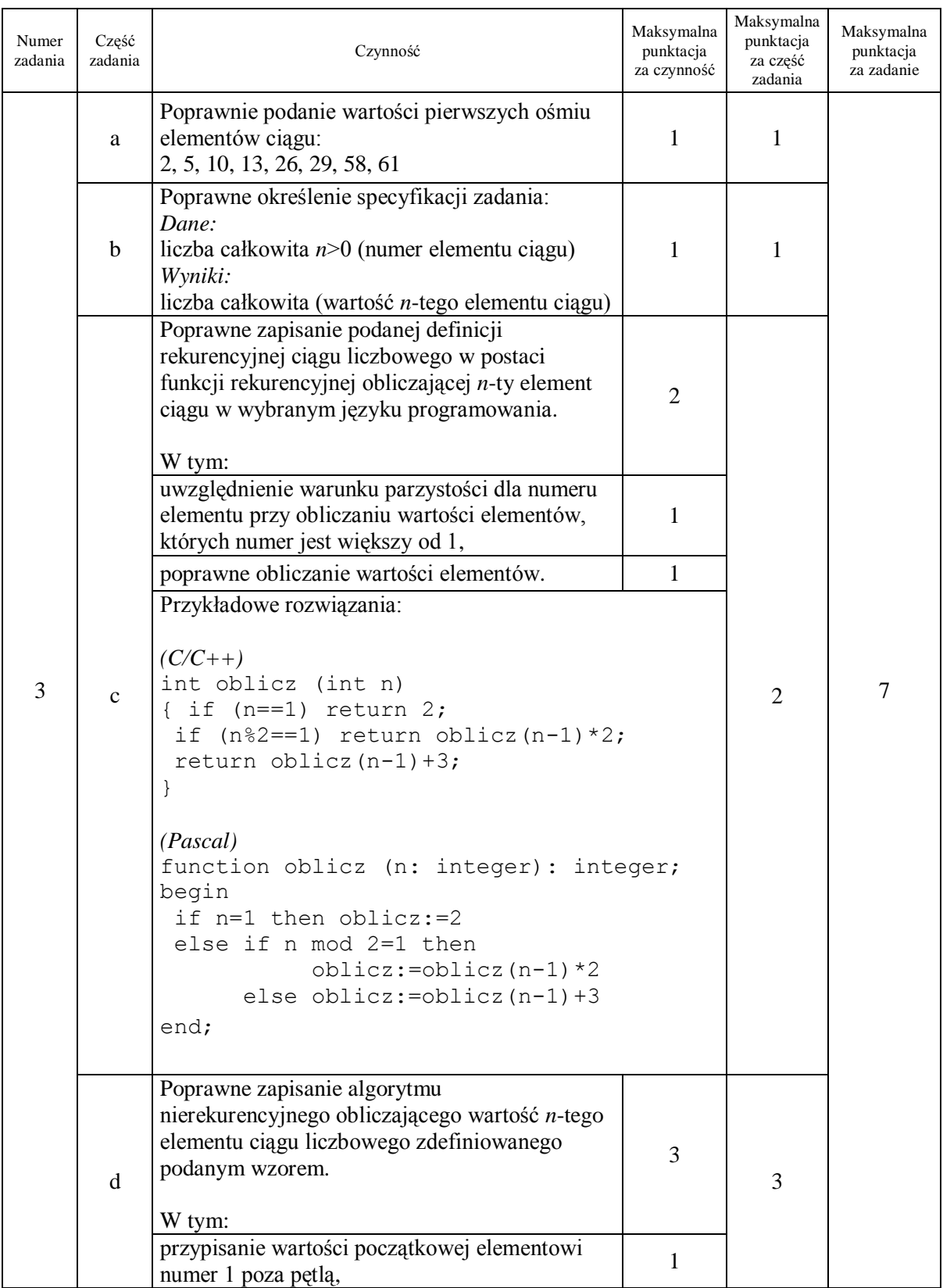

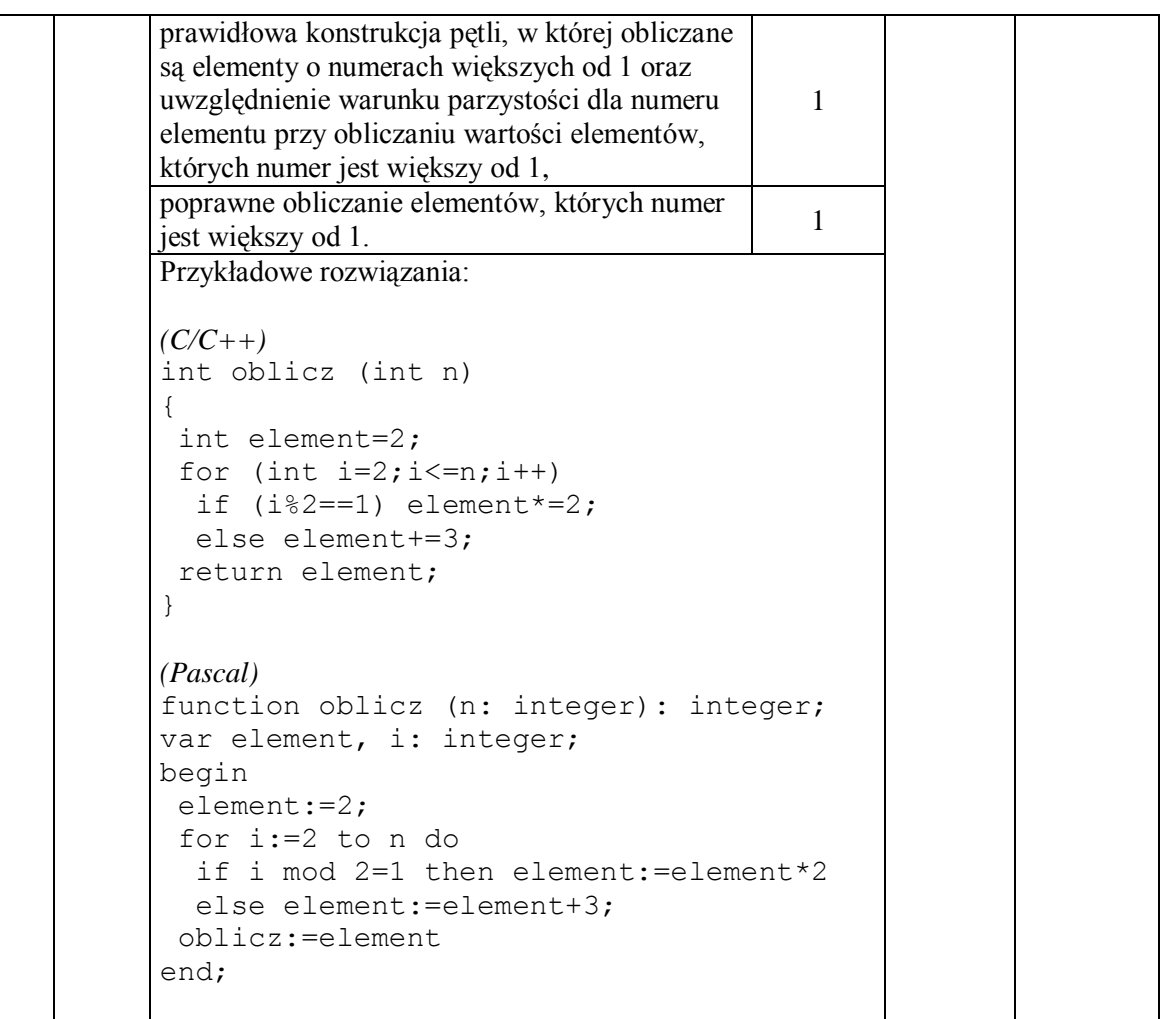

Organizatorzy:

Polskie Towarzystwo Informatyczne Oddział Kujawsko-Pomorski Uniwersytet Mikołaja Kopernika w Toruniu Wydział Matematyki i Informatyki Centrum Kształcenia Ustawicznego TODMiDN w Toruniu

# **SCHEMAT OCENIANIA poziom podstawowy arkusz II**

# **Zadanie 4 — SAMOCHÓD PANI MATURALNEJ**

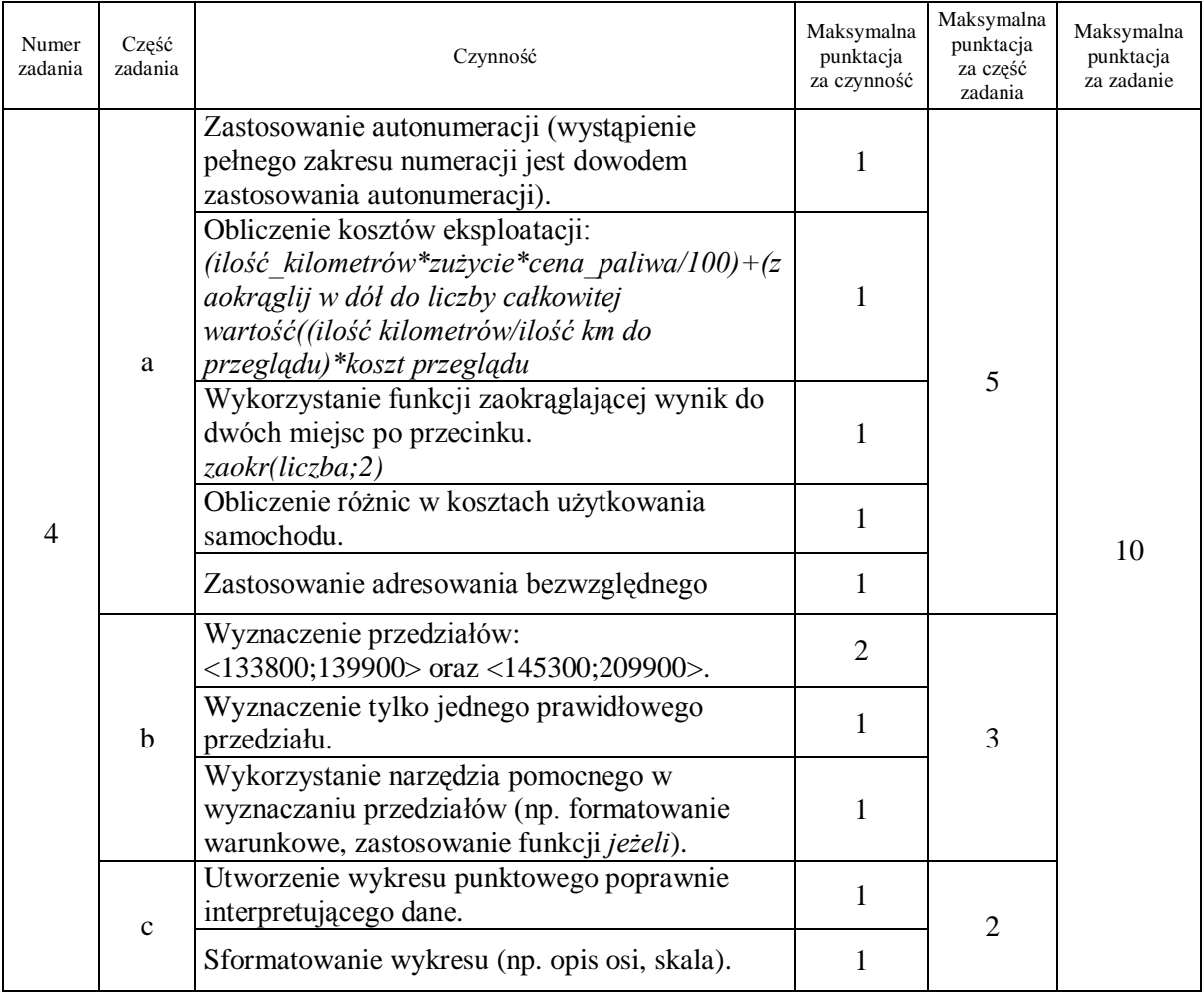

# **Zadanie 5 — OLIMPIADA INFORMATYCZNA**

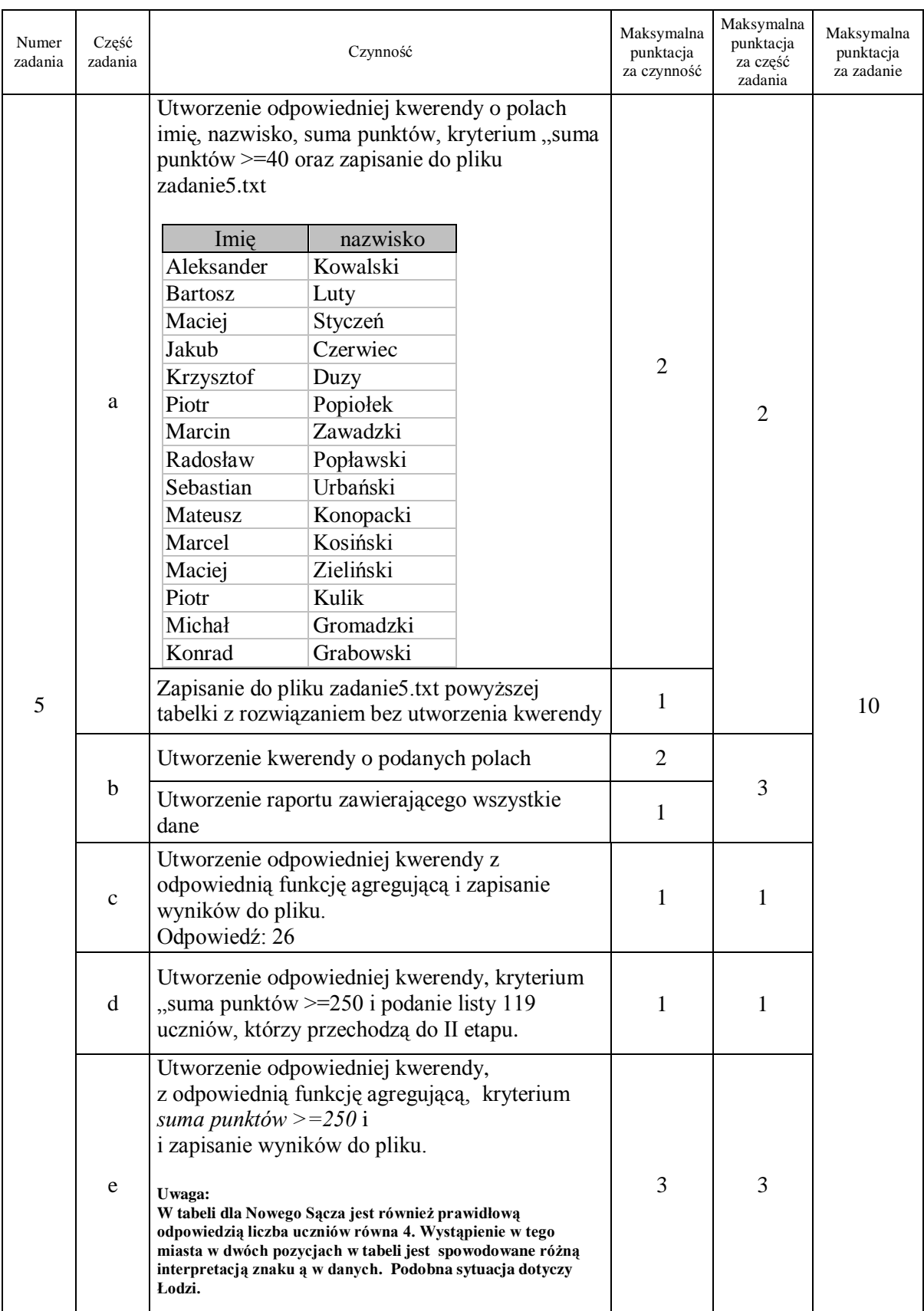

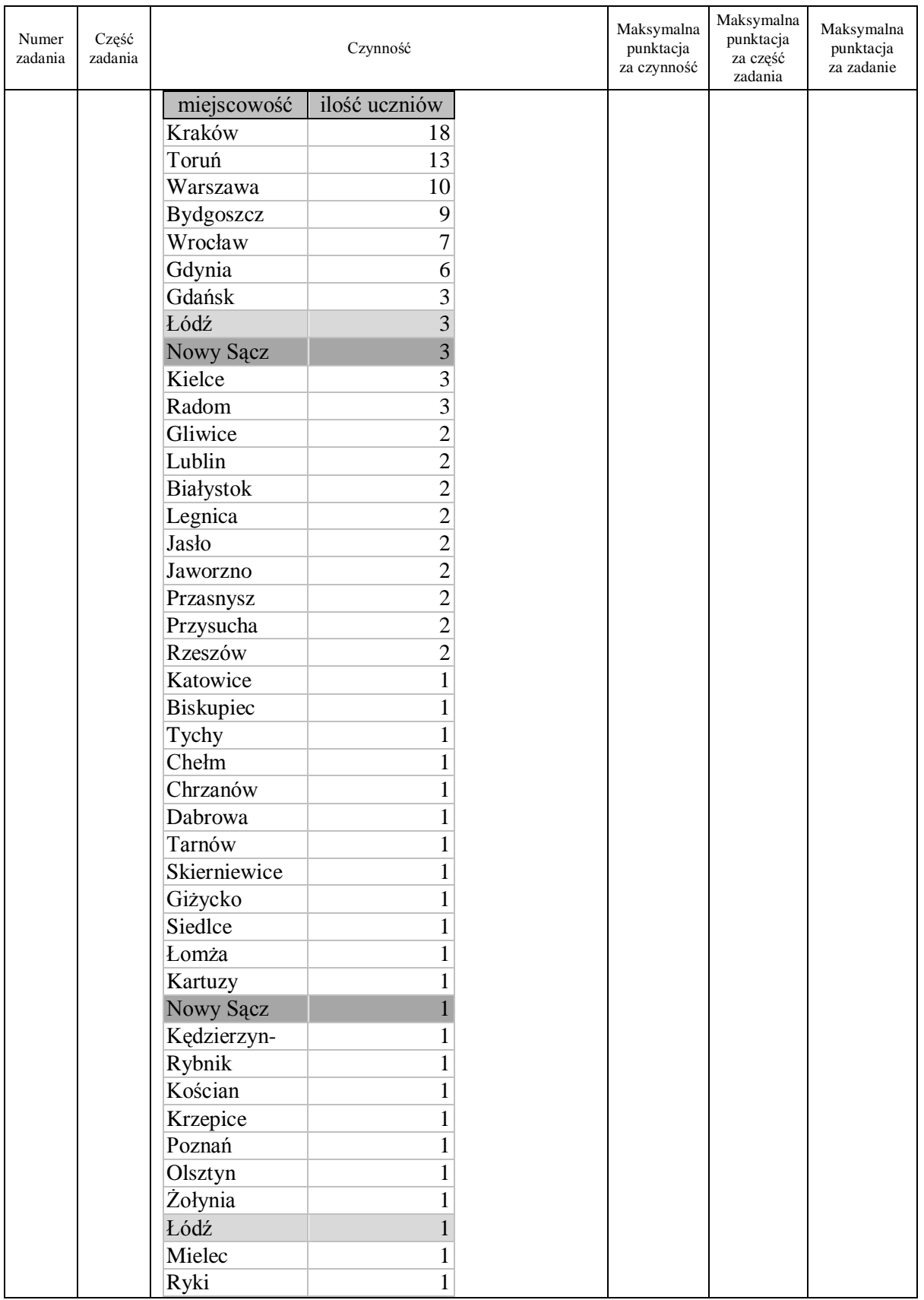

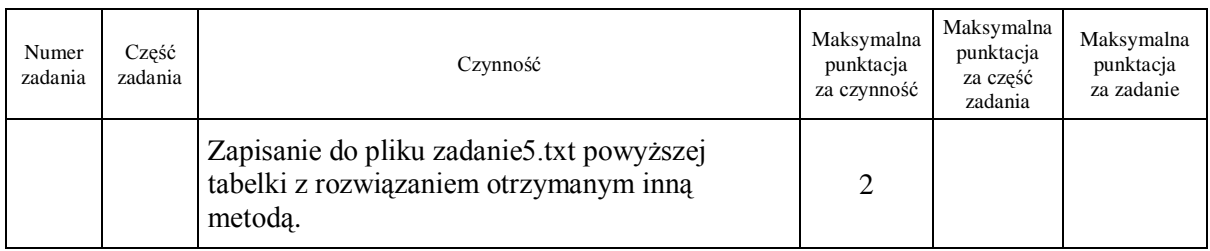

**Jeśli zadanie jest rozwiązywane przy użyciu arkusza kalkulacyjnego, to uczeń może dostać punkty jeśli wynik jest udokumentowany stosownym plikiem.** 

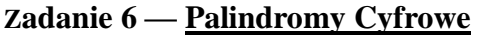

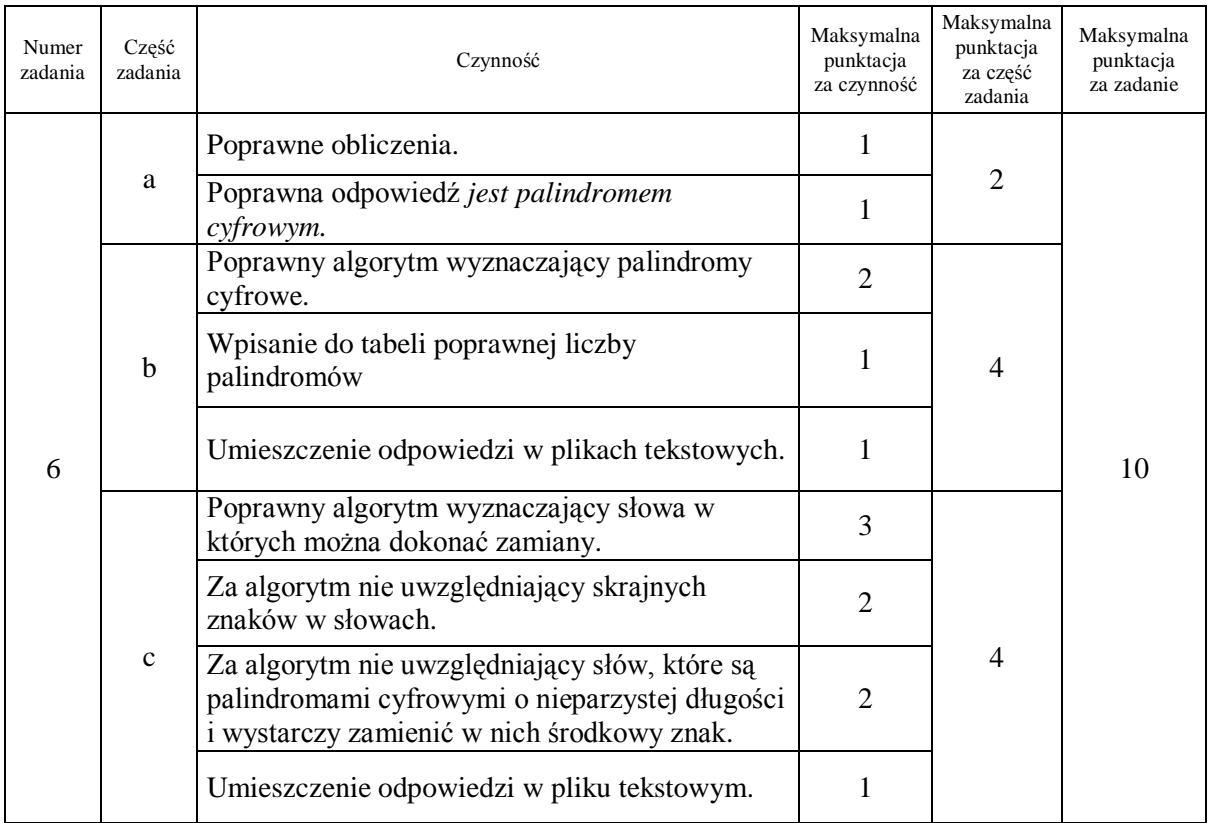

Poniżej przedstawiona jest prawidłowa zawartość plików wynikowych.

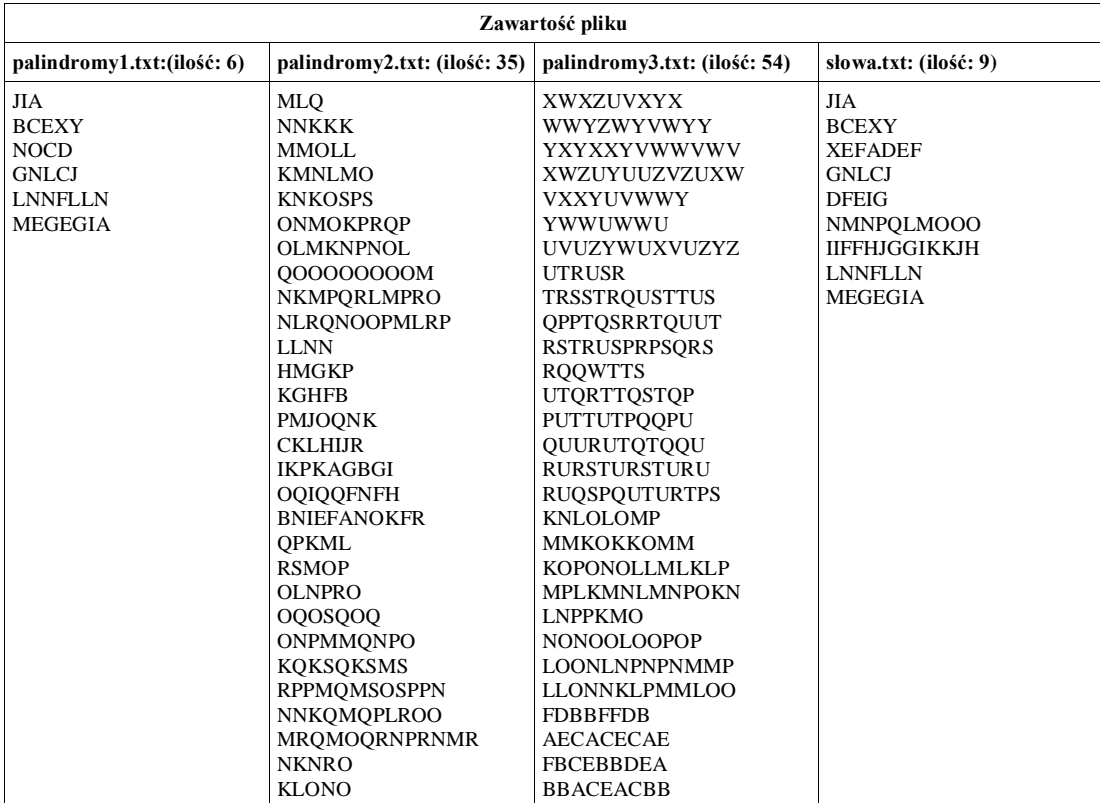

# Organizatorzy:

# Polskie Towarzystwo Informatyczne Oddział Kujawsko-Pomorski Uniwersytet Mikołaja Kopernika w Toruniu Wydział Matematyki i Informatyki Centrum Kształcenia Ustawicznego TODMiDN w Toruniu

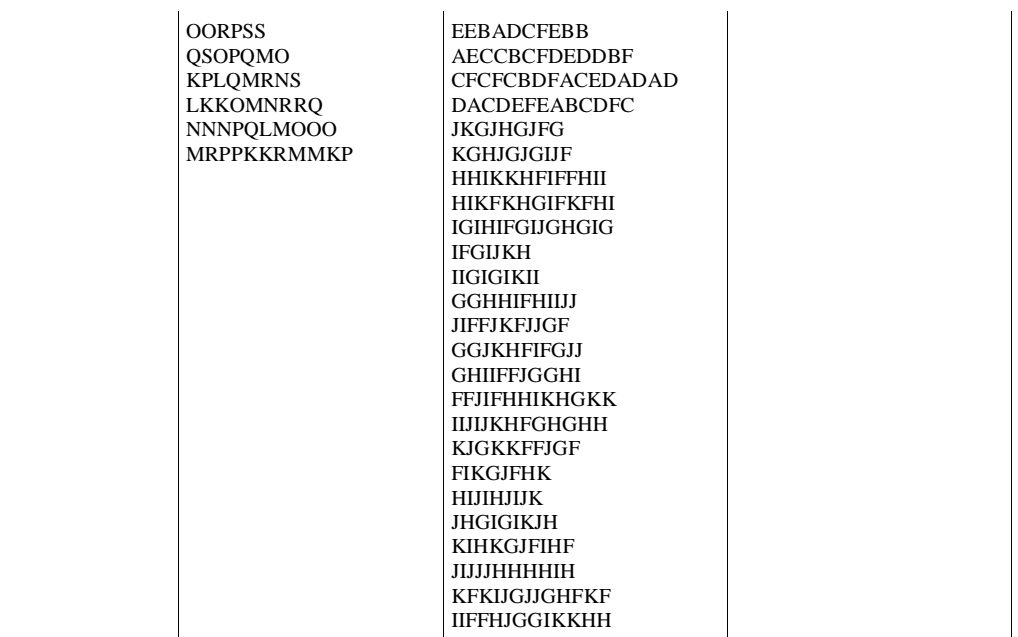